# **SZKOLNOLAT GRUDZIEŃ 2018**

Z okazji zbliżających się świat Bożego Narodzenia życzymy naszym Czytelnikom wszystkiego, co dobre i najlepsze, a w nowym roku radości codziennych oraz wiele radosnych chwil.

Redakcja

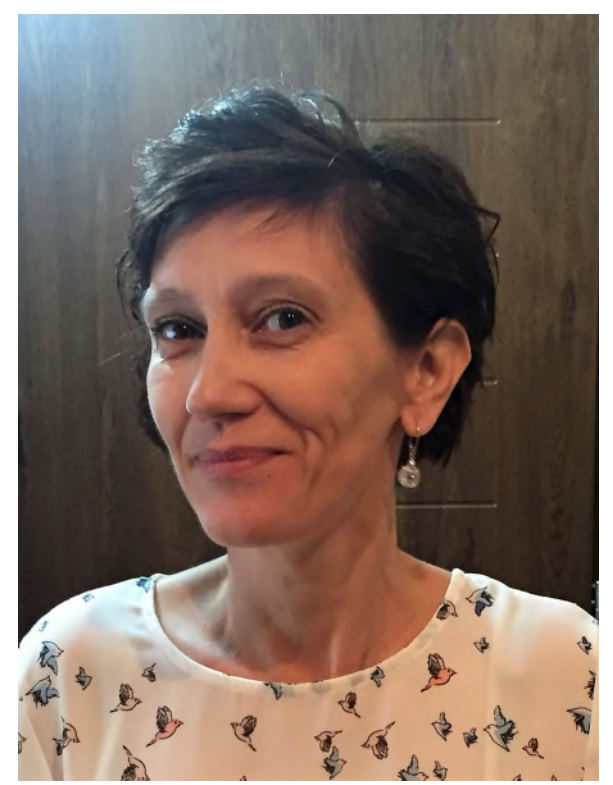

Wywiad z Panią mgr Małgorzatą Retel - opiekunem Szkolnego Koła Wolontariatu na str 2-5

Redaktor naczelny: Artur Bieniek VIIIc Zastępca redaktora naczelnego: Amelia Stoppel VIb Miesięcznik wydają uczniowie klas IV – VIII Opiekun koła dziennikarskiego – mgr Halina Szreiber

## Wywiad z Panią mgr Małgorzatą Retel opiekunem Szkolnego Koła Wolontariatu

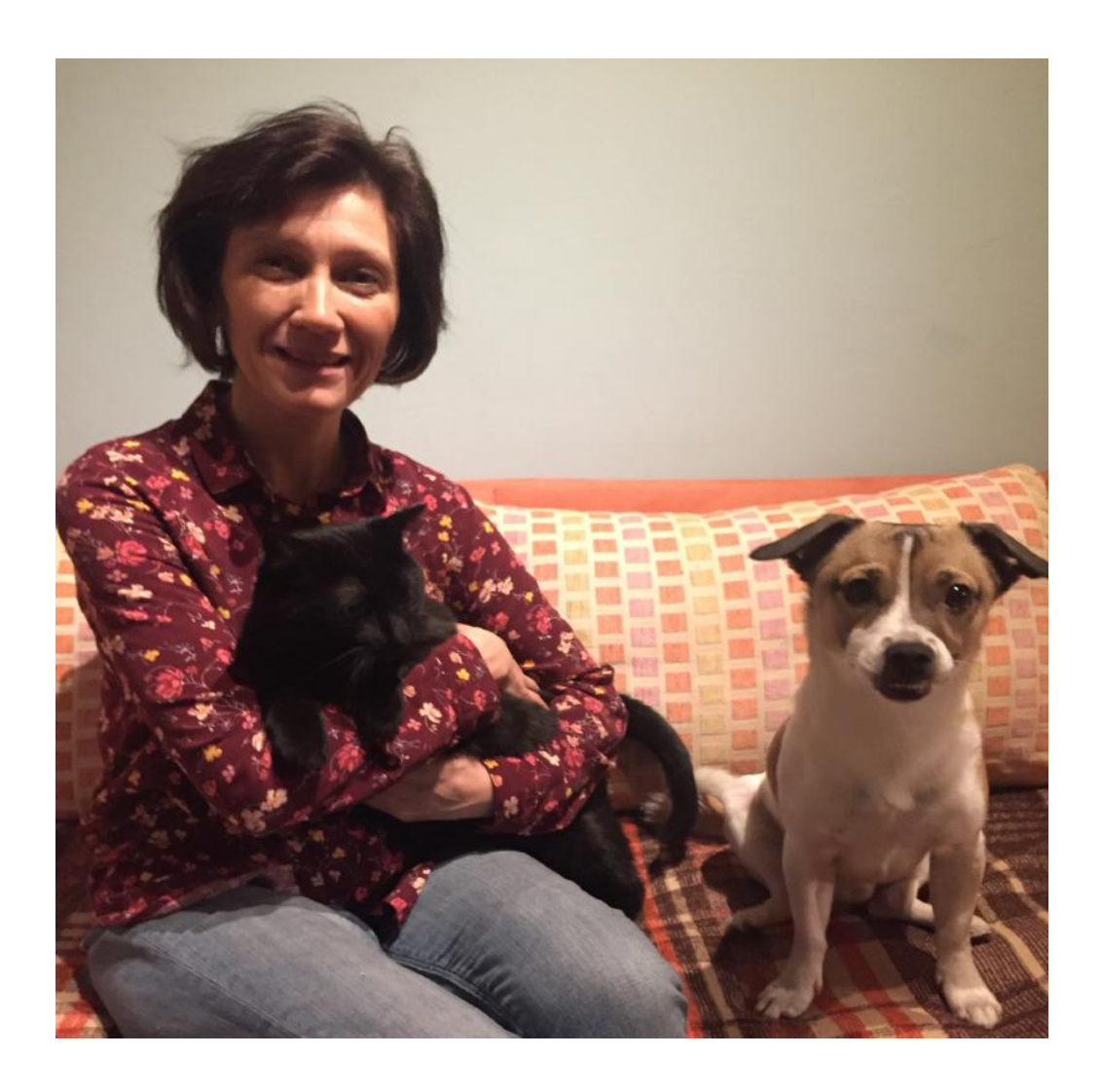

#### **Dlaczego zajmuje się Pani Wolontariatem?**

Wszystko zaczęło się przypadkowo. Przed laty p. Marzena Liwak poprosiła mnie o pomoc przy organizacji koncertu charytatywnego " Aniołek dla Bartka" Od razu powstało w mojej głowie wiele pomysłów i rozwiązań. Jak wiesz, koncert okazał się sukcesem i od tej pory miałam styczność ze szkolnym wolontariatem. Odkryłam, że nie jest to takie trudne logistycznie zadanie , a wokoło jest mnóstwo ludzi chętnych do pomocy. Wspólnie jest dużo łatwiej zorganizować "duże" akcje.

#### **Co Pani najbardziej lubi w pomaganiu i dlaczego?**

Podoba mi się dawanie nadziei, wiary i radości ludziom, będącym często w bardzo trudnych sytuacjach życiowych i materialnych.

#### **Czym według Pani jest pomoc?**

Bezinteresowne poświęcenie własnego czasu, energii, przekazywanie środków materialnych osobom potrzebującym.

#### **Co i dlaczego inspiruje Panią w Wolontariacie?**

Poszukuję fundacji, które potrzebują wsparcia dla swoich podopiecznych. Współpracuję ze znanymi organizacjami międzynarodowymi.

#### **Jacy są uczniowie, którzy pod Pani opieką pracują w Szkolnym Kole Wolontariatu?**

Moi wolontariusze są przede wszystkim bezinteresowni. Zawsze chętni do pomocy. Sami podpowiadają sposoby realizacji zadania, a więc także kreatywni, samodzielni a nawet przedsiębiorczy.

#### **Jak godzi Pani pracę w Wolontariacie z pracą nauczyciela oraz obowiązkami rodzinnymi?**

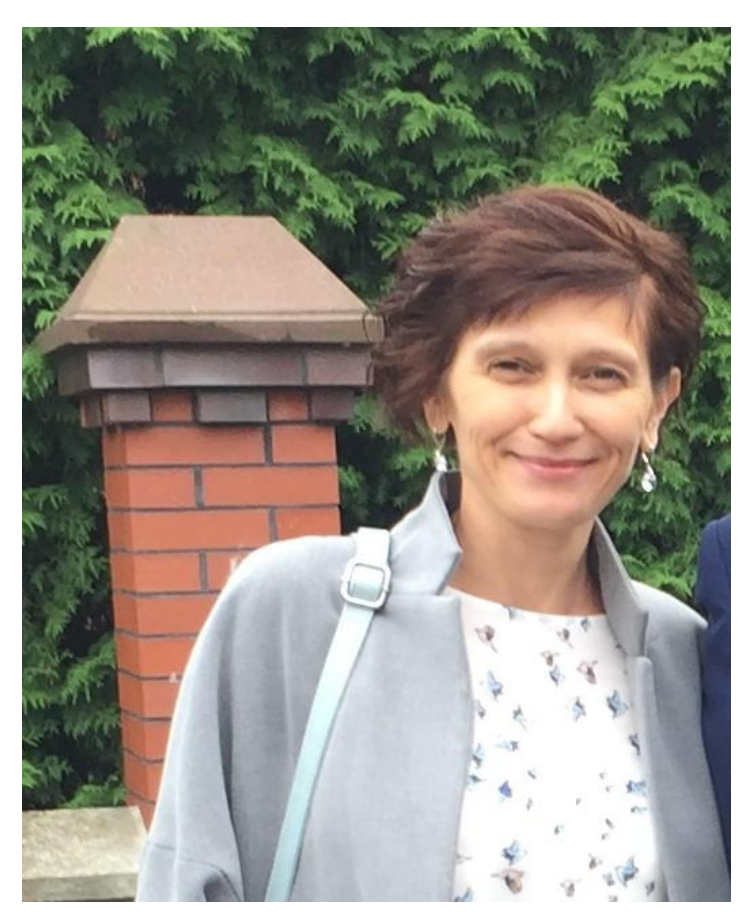

Czasami jest trudno. Trzeba wszystko

odpowiednio zaplanować. W trakcie dużych akcji, obowiązki domowe schodzą na dalszy plan.

#### **Które akcje organizowane przez Pani koło sprawiają Pani największą radość i dlaczego?**

Bardzo lubię akcję Szlachetna Paczka. Cała społeczność szkolna: dzieci, rodzice, nauczyciele i pracownicy szkoły włączają się w tę akcję. Powstają piękne prezenty dla potrzebujących.

#### **Czy każdy może zostać wolontariuszem?**

Zapraszamy wszystkich uczniów, którzy ukończyli 10 lat, mają czas i chęć do pracy w kole.

#### **Jakie cechy powinien mieć wolontariusz, a których nie?**

Wolontariusz powinien być, moim zdaniem, bezinteresowny. Chociaż pojawia się pytanie, czy radość z niesienia pomocy możemy uznać za bezinteresowność?

#### **Co Pani rozumie przez słowo "pomoc"?**

Otwartość na drugiego człowieka.

#### **Czym jest dla Pani pomoc?**

Najczęściej pomagamy ludziom. Chciałabym, aby ludzie pamiętali również o zwierzętach.

#### **Co sprawia Pani najwięcej radości podczas prowadzenia szkolnego koła?**

Cieszę się z każdej akcji, która kończy się sukcesem.

#### **Jaką cechę charakteru ceni sobie Pani najbardziej?**

U ludzi cenię sobie szczerość i otwartość na krytykę.

#### **Co Pani rozumie przez sformułowanie: "Utknęliśmy z tymi samymi pytaniami, szukamy tych samych odpowiedzi..."?**

Może zacznijmy od początku?

#### **Co by Pani doradziła sobie sprzed pięciu lat?**

Nie należy martwić się "na zapas". Może powinnam więcej czasu podarować sobie samej.

#### **Z jakiego swojego dotychczasowego osiągnięcia jest Pani najbardziej dumna?**

Bardzo miło wspominam koncert charytatywny "Aniołek dla Bartka". Dumna jestem też ze Szlachetnej Paczki. W zeszłym roku zebraliśmy produkty, które spakowaliśmy w 42 kartonach. To wszystko dzięki ogromnemu zaangażowaniu całej społeczności szkolnej.

#### **Dlaczego według Pani, skoro życie jest krótkie, robimy rzeczy, których nie lubimy?**

Życie nie jest bajką, raczej prozą, na którą składają się przyjemności i obowiązki. Byłoby nudno robić same przyjemne rzeczy. Wydaje mi się, że i te w końcu znudziłyby się.

#### **Co by Pani zrobiła gdyby został Pani rok życia?**

Spędzałabym jak najwięcej czasu z rodziną.

#### **Bardziej zależy Pani, żeby zrobić coś dobrego, czy na tym, żeby zrobić coś dobrze i dlaczego?**

Myślę, że robiąc coś dobrego, robię to dobrze.

#### **W czasie robienia jakiej czynności, traci Pani poczucie czasu?**

Zapominam się czytając ciekawą książkę. Z tego powodu sięgam po książkę, kiedy wypełnię wszystkie obowiązki.

#### **Jakie jest Pani najlepsze wspomnienie z dzieciństwa?**

Zawsze marzyłam o psie. Moi rodzice nie zgadzali się na przygarnięcie zwierzaka. Kiedy miałam 12 lat, po powrocie z kolonii czekał na mnie w domu cały czarny kot, który przeżył ze mną 18 lat.

#### **Na co według Pani szkoda czasu?**

Mnie osobiście szkoda czasu na przesiadywanie przed telewizorem lub przeglądanie stron w internecie.

#### **Skoro uczymy się na błędach, to dlaczego boimy się je popełniać?**

Każdy błąd to porażka, która boli. Mądry człowiek wyciąga z niej wnioski na przyszłość, ale nie zawsze da się jej uniknąć.

#### **W jakich momentach jest Pani najbardziej zmotywowana do działania?**

Widząc radość u ludzi, kiedy czuję, że im pomagam. Kiedy moje działania, również dydaktyczne, podobają się innym.

#### **Jaka osoba najbardziej Panią inspiruje i dlaczego?**

Moja przyjaciółka, która zna odpowiedzi na wszystkie moje filozoficzne pytania.

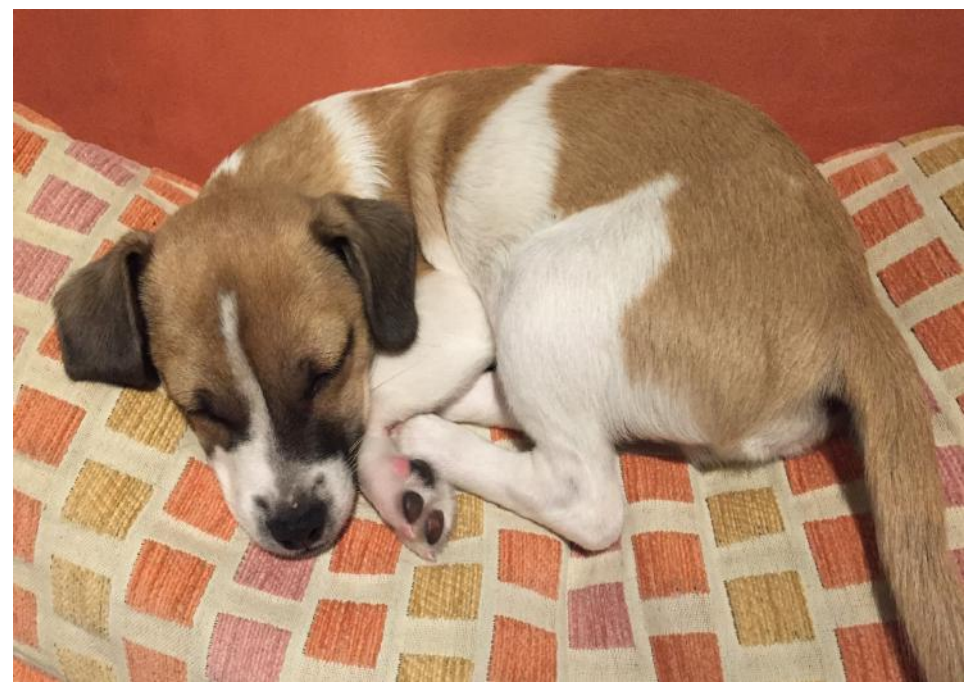

## **Co by Pani zrobiła gdyby była Pani jedynym człowiekiem na Ziemi?**

Zaprzyjaźniłabym się z wszystkimi zwierzętami.

#### **Co to jest wiara?**

Siła, nadzieja, cud, energia.

#### **Co chce Pani powiedzieć o sobie, o swojej rodzinie?**

Mam "pełną chatę": mąż, dwie córki, czarny kot *i* oczywiście pies.

Dziękuję za udzielenie wywiadu Wojciech Siwa klasa 6b

## **TURNIEJ TENISA STOŁOWEGO**

21. listopada tego roku w Młodzieżowym Domu Kultury na ul. Leszczyńskiego odbyły się Drużynowe Mistrzostwa Bydgoszczy w Tenisie Stołowym Dziewcząt.

Naszą szkołę reprezentowały: Natalia Berus oraz Patrycja Seweryńska.

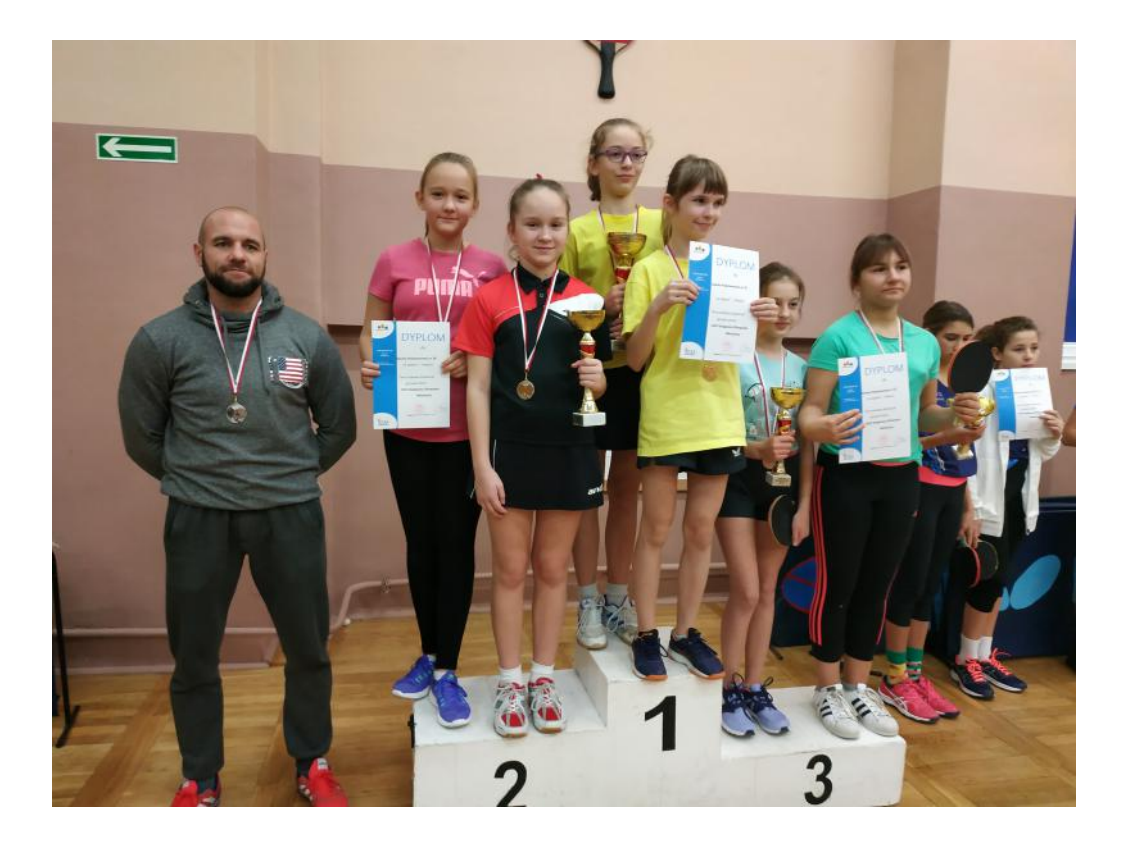

W tych zawodach uczestniczyło też osiem par z innych szkół podstawowych: 63, 62, 31, 37, 64, 65, 66, 61.

Nasze dziewczyny rozegrały wiele meczów, walczyły z całych sił. Dzięki swoim zdolnościom i determinacji (Natalia w zeszłym roku stanęła na trzecim stopniu podium w Indywidualnych Mistrzostwach Bydgoszczy w Tenisie Stołowym) dostały się do finału tych rozgrywek. Po zaciętym i bardzo wyrównanym meczu musiały uznać wyższość rywalek. Ostatecznie nasz duet zdobył osiemdziesiąt punktów i zajął drugie miejsce w Bydgoszczy. Pierwsze miejsce i mistrzostwo naszego miasta przypadło parze z SP 63 w składzie: Małgorzata Osińska i Karolina Hołda. Zdobyły one sto punktów. Trzecie miejsce i sześćdziesiąt punktów w3ywalczyły uczennice SP 62: Zuzanna Figura i Antonina Pawlaczyk.

Dzięki zdobyciu wicemistrzostwa Bydgoszczy, dziewczyny zakwalifikowały się do wojewódzkich ćwierćfinałów. Odbędą się one w styczniu przyszłego roku w Inowrocławiu.

> Maciej Kurlus kl. VI b

# 13 grudnia 1981

Wiele jest dat, które trzeba zapamiętać, czasem zaczynają się one nam mieszać. To ogólnie źle, bo historia Polski jest bardzo ważna dla nas Polaków, ale cóż poradzić. 13 grudnia 1981 to dzień ogłoszenia stanu wojennego. Stan wojenny nie oznacza, że w kraju była wojna, jest to stan, kiedy władze w państwie przejmuje wojsko. Co to oznacza? Podczas jego trwania wyjechało z kraju 10131 osób, w tym też działacze Solidarności, czyli związku, który powstał, aby bronić praw pracowników. Niestety, migracje nie były czymś pozytywnym, na co miało się wpływ. Za przeciwstawianie się władzy, można było trafić do więzienia. Aby tego uniknąć, wielu uciekało za granicę lub było tam wysłanym. Nie było wyboru dokąd, nie można było także pożegnać się z rodziną ani spakować na wyjazd. Nic dziwnego, przecież był to rodzaj kary. Przed ogłoszeniem stanu wojennego, wprowadzenie go rozważano już w sierpniu 1980, ze względu na nadmiar strajków, lecz zrezygnowano, aby sprawy nie przyniosły niekorzystnych efektów. Na szczęście sierpień przebiegł w miarę spokojnie, dzięki nowo stworzonej Solidarności. Wiem, mogliście się "zakręcić", co kiedy się wydarzyło. Najprościej mówiąc, w sierpniu 1980 r. (rok przed stanem wojennym) prawie wprowadzono stan wojenny, ale nowo powstała Solidarność powstrzymała władze przed jego wprowadzeniem. Jednakże rząd tamtych czasów nieprzychylny Solidarności, dlatego został opracowany "zestaw niezbędnych aktów prawnych dotyczących stanu wojennego". Długa nazwa, która świadczy o przygotowaniach rządu. W listopadzie opracowano plany przymusowej migracji działaczy opozycji, czyli grup, w tym Solidarności, które sprzeciwiały się polityce rządu. Rok później, władze, już wprowadzając stan, musiały wiedzieć, co powiedzieć

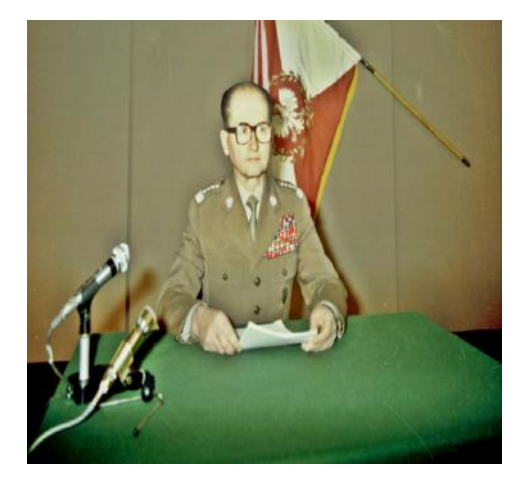

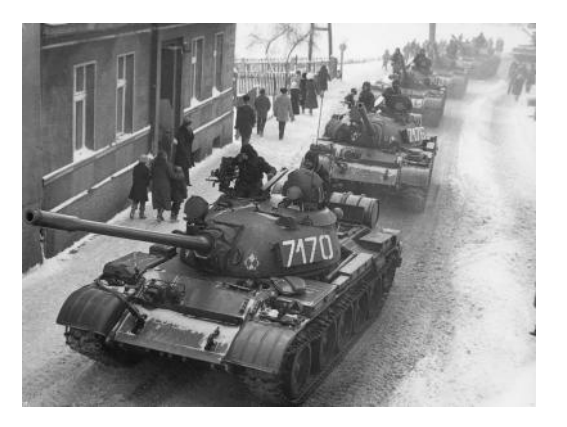

ludziom i jak się wytłumaczyć. Dlatego za główny powód przyjęto pogarszający się stan polskiej gospodarki. Brak produktów spożywczych w sklepach spowodował powrót kartek żywnościowych. Kartki te były wydawane w określonej ilości. Za kartki kupowało się jedzenie. 12 grudnia około północy 1981 roku wprowadzono stan wojenny. 13 grudnia w nocy odziały dawniejszej policji rozpoczęły akcję aresztowań, działaczy przeciwnych decyzjom rządu. Całą sprawę Polakom ogłosił generał Jaruzelski o 6.00 w 1981 roku przez radio. Ludzie oczywiście nie popierali stanu wojennego, dlatego wcześniej już wspomniana Solidarność organizowała strajki, ale nie tylko ona. Policja w tamtych czasach skutecznie powstrzymywała strajki, używając często siły. No cóż, poza zwykłymi ludźmi, próbowali działać też twórcy i aktorzy. Niestety, kiedy zaczęto skutecznie przerywać ich protesty aresztami oraz zwolnieniami, oni też odpuścili. Na szczęście w końcu się udało powrócić do sytuacji sprzed stanu wojennego, 31 grudnia 1982 roku. Trwał on więc trochę więcej niż rok. Pisząc artykuł i czytając różne informacje, zaczęłam zastanawiać się, dlaczego nie obchodzimy dnia wprowadzenia stanu wojennego 12 grudnia. Gdy dłużej się zastanowiłam, doszłam do wniosku, że dlatego tak się stało, ponieważ do obywateli wiadomość doszła dopiero 13 grudnia.

Weronika Węsek

## Wywiad z moim dziadkiem- Kazimierzem Pocheciem

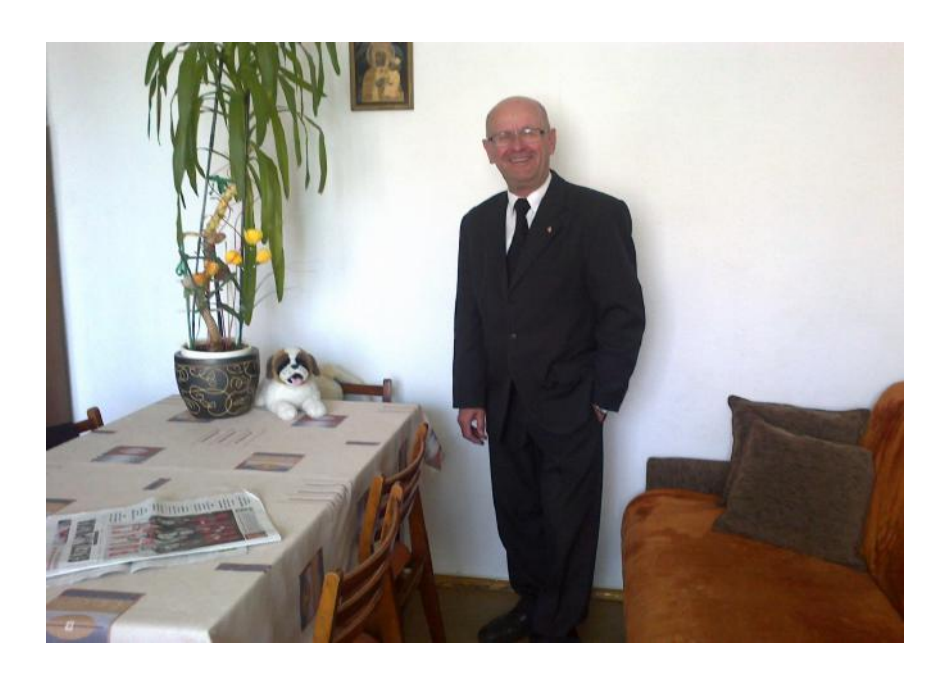

## **Cześć Dziadku! Chcę zadać Tobie kilka pytań.**

**1. Jaka była twoja reakcja, gdy dowiedziałeś się, że gen. Jaruzelski wprowadził stan wojenny?** Spodziewałem się, że rząd podejmie jakieś kroki przeciw Solidarności, lecz nikt nie przypuszczał, że będzie to stan wojenny i wprowadza go przed Bożym Narodzeniem. A tak dokładnie 13 grudnia 1981 r. To był szok dla wszystkich członków naszego związku.

#### **2. Jak to się stało, że zostałeś członkiem "Solidarności". Pamiętasz, kiedy to było?**

W Polsce było wiele niesprawiedliwości. Między innymi była cenzura, nie można było mówić prawdy, w jaki sposób komuniści przejęli władzę w naszej ojczyźnie, o żołnierzach wyklętych. Były sklepy tylko dla milicji, wojska i wysokich członków PZPR . Zwykłym ludziom żyło się bardzo ciężko . Kiedy podpisano porozumienie między komitetem strajkowy a rządem w dniu 31 sierpnia 1980, postanowiliśmy z kolegami założyć w naszym zakładzie Niezależny Samorządny Związek Zawodowy, który przyjął nazwe "SOLIDARNOŚĆ". Zostałem wybrany przewodniczącym Komisji Zakładowej w demokratycznych wyborach. To się wydarzyło w połowie grudnia 1980 r.

## 3. Czy jeździłeś na manifestacje związane z członkami "Solidarności"?

Jako przewodniczący miałem obowiązek uczestniczenia w cotygodniowym spotkaniu przewodniczących Komisji Zakładowych, jakie odbywało się w Gdańsku. Tam dowiadywaliśmy się o decyzjach podejmowanych przez Komisję Krajową NSZZ "Solidarność". W moim zakładzie pracy w marcu 1981 roku podjęliśmy czterogodzinny strajk w sprawie wolnych sobót .

## **4.Czy w czasie tej pamiętnej Wigilii mogliście odwiedzić rodzinę?**

W czasie stanu wojennego, żeby móc przebywać w innej gminie, trzeba było posiadać tzw. "przepustkę". Wystawiali ją komisarze wojskowi lub wyznaczeni przez nich ludzie. Uzyskaliśmy taką przepustkę i mogliśmy pojechać do Twojej prababci.

## **5.Kiedyś opowiadałeś mi, że razem z kolegą uratowaliście sztandar "Solidarności". Opowiesz nam, jak to dokładnie wyglądało?**

Był to zakładowy sztandar NSZZ "Solidarność". Gen . Jaruzelski nakazał konfiskatę mienia zakładowego naszego związku. Przewidzieliśmy tę ewentualność i wspólnie z kolegą, moim zastępcą … wynieśliśmy go po kryjomu z naszego biura. Mieliśmy szczęście, bo udało się nam przenieść sztandar pod osłoną nocy do oddalonego o 3 km kościoła.

Ksiądz proboszcz bez namysłu udzielił kryjówki, polecając siostrom zakonnym przyjęcie naszego skarbu. Ukrywaliśmy go przez ponad 8 lat.

## 6. Czy do dziś uważasz się za członka "Solidarności"?

Oczywiście ! Nikt i nic nie odbierze mi tej przyjemności. Należę do "SOLIDARNOŚCI" reprezentowanej przez pana Piotra Dudę !

## **7.Pamiętasz co robiłeś w dzień ogłoszenia stanu wojennego?**

Tak ! Pojechaliśmy z kolegą do Gdańska. Uczestniczyliśmy w spotkaniu w sali BHP z księdzem Jankowskim i kilkunastoma osobami z innych zakładów. Postanowiliśmy organizować strajki w obronie internowanych kolegów.

## **8. Czy starałeś się chronić swoją rodzinę? W jaki sposób?**

To raczej ja potrzebowałem ochrony i wsparcia. Tak naprawdę mało było wtedy ludzi, którzy bali się represji. Tchórzostwo Polaków nie obowiązuje !

## **Dziękuję za udzielenie wywiadu.**

Amelia Stoppel kl 6b

## Stan wojenny

 Stan wojenny w Polsce został wprowadzony 13 grudnia 1981 roku o godzinie 6;00. Został wprowadzony przez

 Wojciecha Jaruzelskiego oraz władze komunistyczne PRL-u. Generał uzasadniał wprowadzenie stanu

wojennego możliwością wkroczenia Armii Radzieckiej na teren Polski. Rano 13 grudnia w państwowej

 telewizji, zamiast ,,Teleranka "pojawił się Wojciech Jaruzelski i ogłosił powołanie WRON ( Wojskowa Rada

Ocalenia Narodowego ). Na podstawie uprawnień WRON-u zostały ograniczone prawa obywatelskie, m.in.

internowano ok. 7 tysięcy członków Solidarności, ograniczono działalność Związków i Stowarzyszeń,

 wprowadzono godzinę policyjną od 22;00 do 6;00 ,zakazano organizowania strajków i manifestacji ,

 zmilitaryzowano zakłady pracy ,zablokowano połączenia telefoniczne. Celem wojskowej akcji była

likwidacja protestów społecznych. Społeczeństwo było przeciwko stanowi wojennemu . Ludzie celowo

spóżniali się do pracy ,aktorzy odmawiali występów w mediach oraz filmach . Ludzie rozdawali ulotki ,

 malowali na budynkach hasła antyrządowe. Było coraz więcej nielegalnych gazet oraz audycji radiowych.

Stan wojenny wprowadzono z powodu pogarszającej się sytuacji gospodarczej w

 kraju(półki w sklepach były puste).W czasie stanu wojennego niektórzy robotnicy próbowali strajkować,

 jednak zostali rozgromieni przez oddziały ZOMO. Jednymi z pracowników byli robotnicy w kopalni

 ,,Wujek". Zastrzelono tam 9 górników, 21 zostało rannych. 17 grudnia podczas protestów w Gdańsku

zginęła jedna osoba, a dwie zostały ranne. W 1984r. zamordowany został także Jerzy Popiełuszko kapelan

warszawskiej Solidarności i który krytykował władze komunistyczne. Stan wojenny został zawieszony 31 grudnia 1982 roku, a zniesiony 22 lipca 1983 roku.

> Bogusia Kopczyk kl.6B

10

# **Porady komputerowe – kompresja**

Pewnie niejednokrotnie miałeś problem ze zbyt małą ilością miejsca na dysku. Niepotrzebne w danym momencie pliki można skompresować. Jest to szybkie i wygodne, a jednocześnie bezpieczne – w razie uszkodzenia sektorów dysku dużo łatwiej uratować archiwum z sumami kontrolnymi niż pojedyncze pliki.

#### **Pakowanie**

Najbardziej podstawową formą pakowania (jeszcze nie kompresji) jest archiwum TAR. Pozwala ono zamienić tysiące małych plików w jeden duży. W przypadku pojedynczego pliku takie pakowanie traci sens, ponieważ archiwum będzie większe od samego pliku, jednak gdy masz tysiące małych plików, to możesz zaoszczędzić sporo miejsca, ponieważ w systemach plików istnieje minimalny rozmiar alokacji. W Windows jest on domyślnie ustawiony na 4 kilobajty. Oznacza to, że jeżeli plik zajmuje 10 kilobajtów, to zmieści się on w 3 sektorach, a ostatni zostanie uzupełniony zerami. Strata miejsca to 2 kilobajty – niedużo, jednak jeżeli tych plików jest 100000, to pakując je zyskujesz 200 megabajtów. Dodatkowo jeżeli jest potrzeba wysłania tych plików przez internet, to przesyłanie tysięcy plików jest nierealne ze względu na limity poczty oraz zwiększenie ilości danych opisujących pliki. Archiwum można też znacznie szybciej kopiować na inny dysk. Aby spakować pliki pod Linuxem wystarczy komenda:

#### tar cvf paczka.tar folder

Pod Windows potrzeba do tego programu 7-Zip (PPM na pliku->Dodaj do archiwum).

#### **Kompresja bezstratna**

Co jednak jeżeli masz zaledwie kilka plików, w których dane dosyć często się powtarzają? Możesz zastosować kompresję – archiwum tar.bz2/tar.gz/tar.xz. BZ2 jest najszybszy, XZ najmocniejszy, a GZ jest pewnym kompromisem. Warto zauważyć, że pliki przed kompresją trafiają do archiwum TAR wspomnianego wyżej. Aby skompresować pod Linuxem, wystarczy jedna z tych komend:

Dla kompresji BZ2: tar -jcvf paczka.tar.bz2 folder

Dla kompresji GZ: tar -zcvf paczka.tar.gz folder

Dla kompresji XZ: tar -cJf paczka.tar.xz folder

Pod Windows w programie 7-Zip należy najpierw utworzyć archiwum TAR, a następnie poddać kompresji bzip2/gzip/xz (jeżeli masz tylko jeden plik do skompresowania, nie ma potrzeby wcześniejszego używania archiwum TAR).

#### **Kompresja stratna filmów**

Warto jeszcze omówić stratną kompresję filmów przy użyciu FFmpeg. Należy go wcześniej zainstalować (Linux: apt-get install ffmpeg Windows: program należy pobrać ze [strony\)](https://www.ffmpeg.org/). Komenda do konwersji jest wspólna dla wszystkich systemów:

ffmpeg -i plik.mp4 -c:v libx264 -preset slow -crf 22 -c:a copy plik.mkv -movflags +faststart W powyższej komendzie do zmiany są dwie rzeczy: współczynnik CRF i preset.

Współczynnik CRF (**C**onstant **R**ate **F**actor) określa jakość filmu:

- Jeżeli chcesz zachować technicznie bezstratny film, ustaw CRF na 0
- Jeżeli chcesz, by film był wizualnie bezstratny, wybierz 17 lub 18
- Użyteczny zakres CRF to wartości od 17 do 28
- Wartość jest w przedziale od 0 do 51 czym mniej, tym lepsza jakość i większy plik

Preset określa, jak długo możesz czekać na materiał. Dostępne wartości to ultrafast, superfast, veryfast, faster, fast, medium (domyślny), slow, slower, veryslow i placebo(bezużyteczny – około 1% lepsza kompresja, a kilkukrotnie dłuższa). Jeżeli potrzebujesz materiału na już, wybierz veryfast, jeżeli jest to np. film na YouTube, a masz słabszy internet, wówczas wybierz veryslow. Czym wolniej, tym mniejszy plik.

Podkreślony tekst możesz zmieniać bez zaburzenia działania komendy (nazwy plików itp.) Artur Bieniek 8C

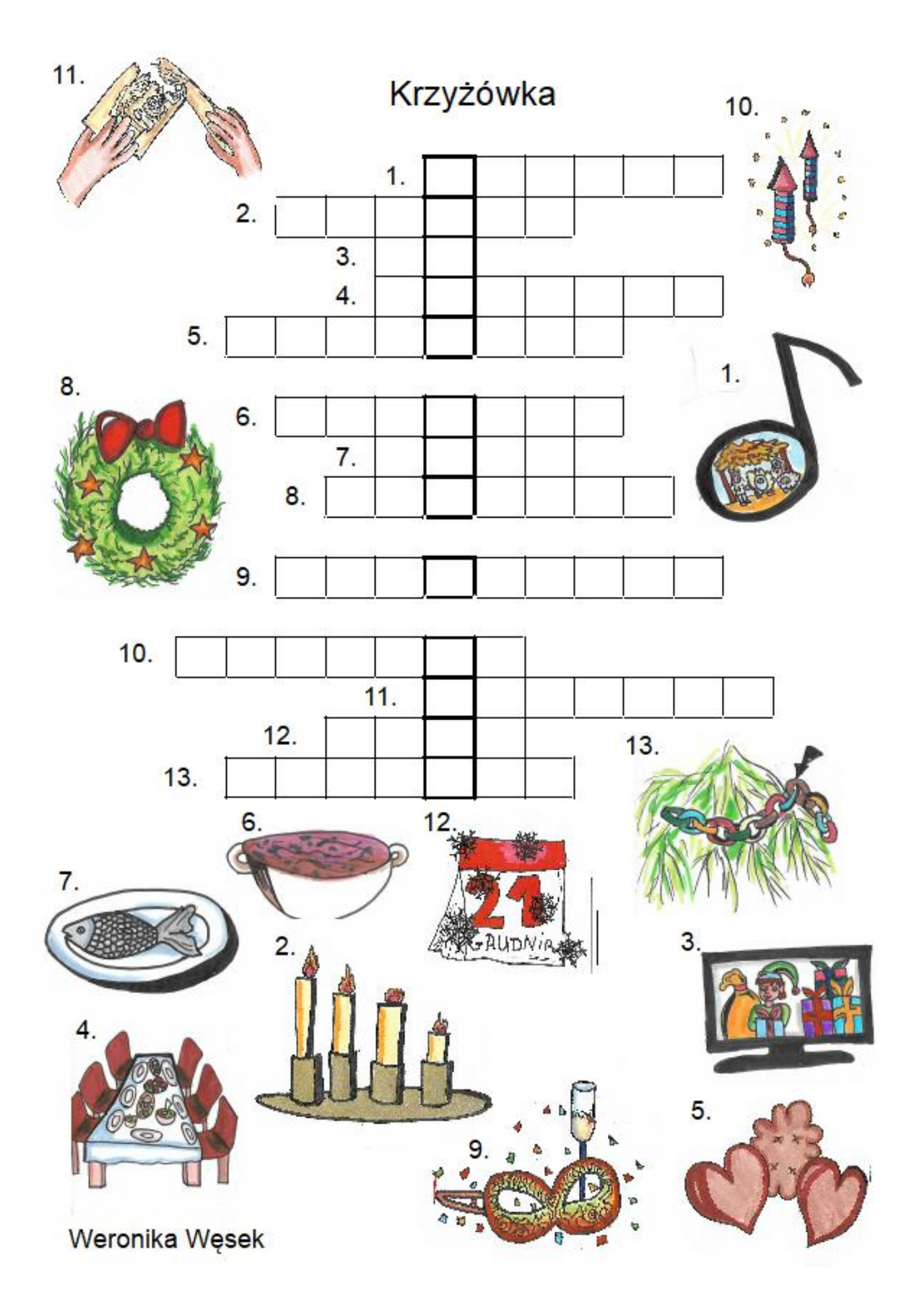